# Package 'dimensionsR'

October 13, 2022

Title Gathering Bibliographic Records from 'Digital Science Dimensions' Using 'DSL' API

Version 0.0.3

Description A set of tools to extract bibliographic content from 'Digital Science Dimensions' using 'DSL' API <<https://www.dimensions.ai/dimensions-apis/>>.

License GPL-3

URL <https://github.com/massimoaria/dimensionsR>

BugReports <https://github.com/massimoaria/dimensionsR/issues>

Encoding UTF-8

Imports httr, jsonlite

Suggests bibliometrix, knitr, rmarkdown

RoxygenNote 7.1.1

VignetteBuilder knitr

NeedsCompilation no

Author Massimo Aria [aut, cre] (<<https://orcid.org/0000-0002-8517-9411>>)

Maintainer Massimo Aria <massimo.aria@gmail.com>

Repository CRAN

Date/Publication 2022-02-07 13:50:02 UTC

# R topics documented:

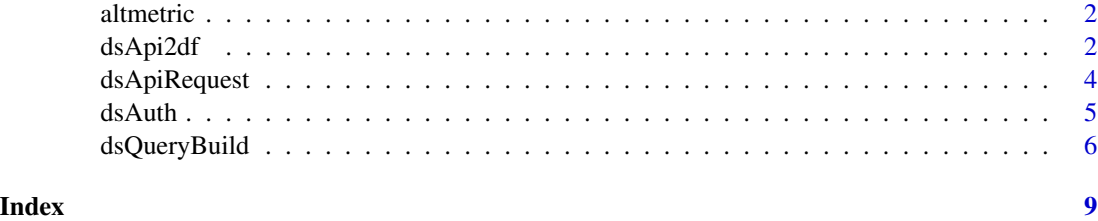

<span id="page-1-0"></span>

### Description

It gathers altemtric metadata from a DOI using Altmetric API (www.altmetric.com). A single research output may live online in multiple websites and can be talked about across dozens of different platforms.

Altmetric is a search engine which collects and collates all of this disparate information to obtain an informative view of the online activity surrounding your scholarly content.

### Usage

altmetric(doi = "10.1016/j.joi.2017.08.007")

#### Arguments

doi is a character. It contains a list of DOIs. A DOI is a persistent identfier of a scholarly document.

### Value

a data frame. Each row contains the full metadata record for each scholarly document.

For more extensive information about Altmetric, please visit: https://www.altmetric.com

#### Examples

```
## Not run:
doi = "10.1016/j.joi.2017.08.007"
df <- altmetric(doi = doi)
## End(Not run)
```
<span id="page-1-1"></span>dsApi2df *Convert json dimensions bibliographic data into a dataframe*

#### Description

It converts dimensions data, downloaded using DSL API, into a dataframe

#### Usage

dsApi2df(P, format = "bibliometrix")

#### <span id="page-2-0"></span>dsApi2df 3

#### Arguments

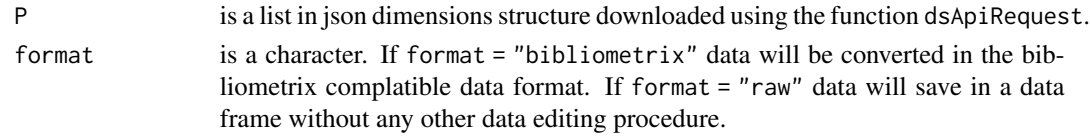

# Value

a dataframe containing bibliographic records or grants information.

To obtain a free access to Dimenions API fro no commercial use, please visit: [https://ds.digital](https://ds.digital-science.com/NoCostAgreement)[science.com/NoCostAgreement](https://ds.digital-science.com/NoCostAgreement)

For more extensive information about dimensions API, please visit: [https://www.dimensions.ai/dime](https://www.dimensions.ai/dimensions-apis/)nsions[apis/](https://www.dimensions.ai/dimensions-apis/)

For more extensive information about bibliometrix R packagee, please visit: <https://www.bibliometrix.org>

# See Also

[dsApiRequest](#page-3-1) [dsAuth](#page-4-1) [dsQueryBuild](#page-5-1)

# Examples

```
# Example 1: Querying a collection of publications
```

```
## Not run:
token <- dsAuth(username = "my.email@my.domain", password = "mypassword")
query <- dsQueryBuild(item = "publications", words = "bibliometric*",
                       type = "article", categories = "management",
                       start_year=1980,end_year = 2020)
D <- dsApiRequest(token = token, query = query, limit = 50000)
M <- dsApi2df(D)
## End(Not run)
# Example 2: Querying a collection of grants
## Not run:
token <- dsAuth(username = "my.email@my.domain", password = "mypassword")
query <- dsQueryBuild(item = "grants", words = "bibliometric*",
                       type = "", categories = "management",
                       start_year=1980,end_year = 2020)
D <- dsApiRequest(token = token, query = query, limit = 50000)
M <- dsApi2df(D)
## End(Not run)
```
# Description

It gathers bibliographic records from Digigtal Science Dimensions. The function dsApiRequest queries Dimensions using a DSL query formulated through the function dsQueryBuild.

# Usage

```
dsApiRequest(
  token,
  endpoint = "https://app.dimensions.ai/api/dsl.json",
  query,
  step = 100,
  limit = 50000,
  verbose = FALSE
\mathcal{L}
```
# Arguments

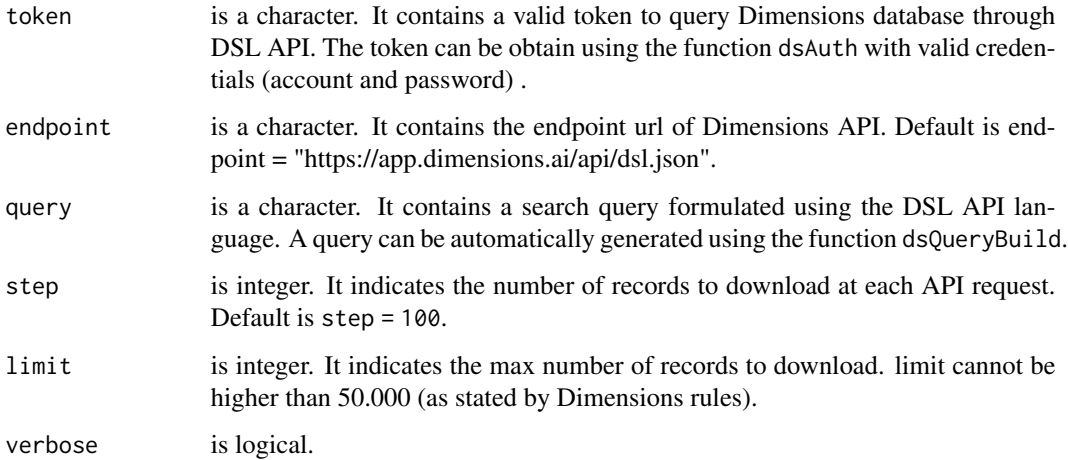

#### Value

a list cointaining bibliographic metadata downloaded from Dimensions.

To obtain a free access to Dimenions API for no commercial use, please visit: [https://ds.digital](https://ds.digital-science.com/NoCostAgreement)[science.com/NoCostAgreement](https://ds.digital-science.com/NoCostAgreement)

For more extensive information about dimensions API, please visit: [https://www.dimensions.ai/dime](https://www.dimensions.ai/dimensions-apis/)nsions[apis/](https://www.dimensions.ai/dimensions-apis/)

<span id="page-4-0"></span>dsAuth 5

# See Also

[dsQueryBuild](#page-5-1) [dsAuth](#page-4-1) [dsApi2df](#page-1-1)

# Examples

```
## Not run:
token <- dsAuth(username = "my.email@my.domain", password = "mypassword")
query <- dsQueryBuild(item = "publications", words = "bibliometric*",
                       type = "article", categories = "management",
                       start_year=1980,end_year = 2020)
D <- dsApiRequest(token = token, query = query, limit = 50000)
## End(Not run)
```
<span id="page-4-1"></span>dsAuth *Obtain an API token from dimensions.ai*

# Description

It generates a token request to dimensions.ai using account and password.

# Usage

```
dsAuth(
  username = NULL,
  password = NULL,
 key = NULL,
  auth_endpoint = "https://app.dimensions.ai/api/auth.json",
  verbose = FALSE
\mathcal{L}
```
# Arguments

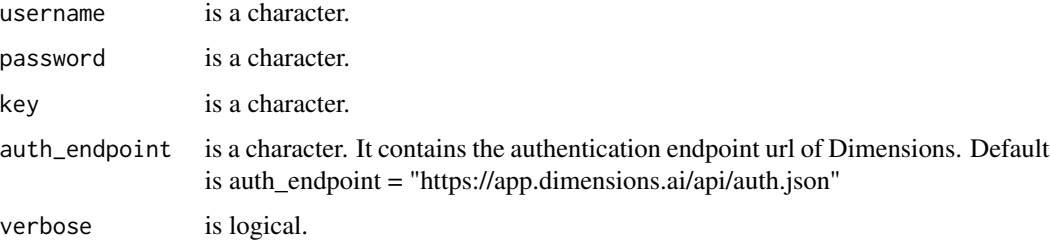

# <span id="page-5-0"></span>Value

a character cointaining an token o use dimensions API.

To obtain a free access to Dimenions API fro no commercial use, please visit: [https://ds.digital](https://ds.digital-science.com/NoCostAgreement)[science.com/NoCostAgreement](https://ds.digital-science.com/NoCostAgreement)

For more extensive information about Dimensions API, please visit: [https://www.dimensions.ai/dime](https://www.dimensions.ai/dimensions-apis/)nsions[apis/](https://www.dimensions.ai/dimensions-apis/)

#### See Also

[dsApiRequest](#page-3-1)

[dsQueryBuild](#page-5-1)

[dsApi2df](#page-1-1)

# Examples

```
# Obtain a token by username and password
## Not run:
token <- dsAuth(username = "my.email@my.domain", password = "mypassword")
## End(Not run)
# Obtain a token by API Key
## Not run:
token <- dsAuth(key = "myapikey")
## End(Not run)
```
<span id="page-5-1"></span>dsQueryBuild *Generate a DSL query from a set of parameters It generates a valid query, written following the Dimensions Search Language (DSL), from a set of search parameters.*

# Description

Generate a DSL query from a set of parameters It generates a valid query, written following the Dimensions Search Language (DSL), from a set of search parameters.

# Usage

```
dsQueryBuild(
 item = "publications",
 words = "bibliometric*"
 words_boolean_op = "OR",
  full.search = FALSE,
```
# <span id="page-6-0"></span>dsQueryBuild 7

```
type = "article",
  categories = "",
  output_fields = "all",
  start_year = NULL,
  end_year = NULL
\mathcal{L}
```
# Arguments

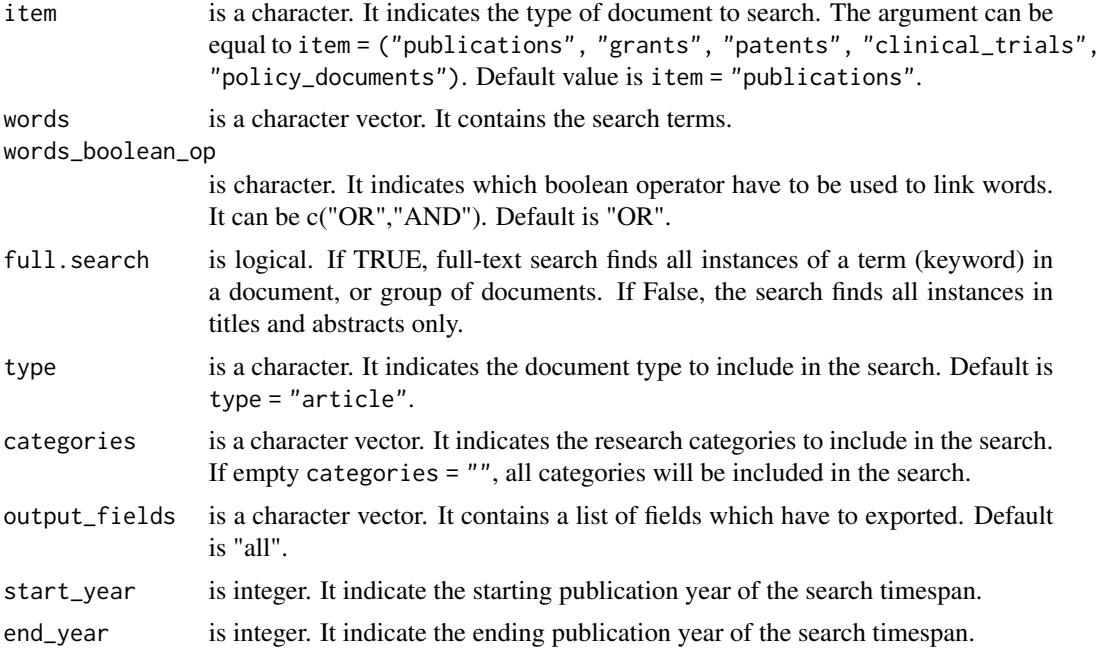

# Value

a character containing the query in DSL format.

For more extensive information about Dimensions Search Language (DSL), please visit: <https://docs.dimensions.ai/dsl/>

To obtain a free access to Dimenions API fro no commercial use, please visit: [https://ds.digital](https://ds.digital-science.com/NoCostAgreement)[science.com/NoCostAgreement](https://ds.digital-science.com/NoCostAgreement)

# See Also

[dsApiRequest](#page-3-1) [dsAuth](#page-4-1) [dsApi2df](#page-1-1)

# Examples

```
## Not run:
query <- dsQueryBuild(item = "publications", words = "bibliometric*",
```
# 8 dsQueryBuild

type = "article", categories = "management", start\_year=1980,end\_year = 2020)

## End(Not run)

# <span id="page-8-0"></span>Index

altmetric, [2](#page-1-0)

dsApi2df, [2,](#page-1-0) *[5](#page-4-0)[–7](#page-6-0)* dsApiRequest, *[3](#page-2-0)*, [4,](#page-3-0) *[6,](#page-5-0) [7](#page-6-0)* dsAuth, *[3](#page-2-0)*, *[5](#page-4-0)*, [5,](#page-4-0) *[7](#page-6-0)* dsQueryBuild, *[3](#page-2-0)*, *[5,](#page-4-0) [6](#page-5-0)*, [6](#page-5-0)